PyMapper For PC

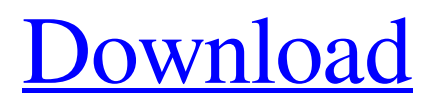

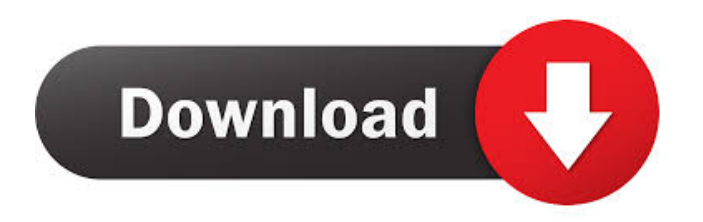

**PyMapper Crack+ Torrent 2022**

PyMapper Cracked Accounts is a compact GUI application used to create RPG maps. It is based on wxPython and Python, and is made to be easy to use and simple to operate. Cracked PyMapper With Keygen Screenshots PyMapper Unziped pymm.zip is an archive containing all the Python modules used to create PyMapper. pymm.zip Additional PyMapper modules: pymm.gui pymm.string pymm.typedef pymm.wx pymm.macro pymm.py pymm.formatter pymm.toolbar pymm.item pymm.item.mapedititem pymm.toolbar.item pymm.macro.expander pymm.macro.pattern pymm.macro.syntaxhighlighter pymm.macro.pattern.light pymm.macro.rawstring pymm.macro.syntaxhighlighter.highlightstring pymm.macro.syntaxhighlighter.stringliteral pymm.macro.macro pymm.macro.pystring

pymm.macro.pattern.object pymm.menu pymm.menu.item pymm.wx.mac pymm.wx.messagebox pymm.wx.size pymm.wx.stc pymm.wx.tabcontrol pymm.wx.image pymm.wx.label pymm.wx.scroll pymm.wx.spinbox pymm.wx.tree pymm.wx.treeitem pymm.wx.validate pymm.wx.spinbutton pymm.wx.datecontrol pymm.wx.toolbar pymm.wx.collapsible pymm.wx.frame pymm.wx.splitter pymm.wx.splitter.vertical pymm.wx.splitter.horizontal pymm.wx.splitter.advanced pymm.wx.splitter.advanced.light pymm.wx.splitter.advanced.dark pymm.wx.splitter.advanced.nodivider pymm.wx.grid pymm.wx.grid.cellrenderer pymm.

**PyMapper Crack + Product Key Full (April-2022)**

The user can place Key Macro Codes (Keys) and Key Messages (Keys) in specific locations on their map, which

the player can trigger by pressing the key on their keyboard. Key messages act as triggers for any EventScript to run the code included. The events are triggered by the "pressed" key, and are replayed every round if the player has the Key Message on their map. There are three different types of Key Macro Codes (Keys), all of which need a Key Message to be triggered. Key Slots: These slots are empty before the map is loaded. The user can then place the key in any of the empty Key Slots. When the key is placed into the Key Slots, it's loaded with a default Key Message. On/Off Key: This type of key is used to turn off or turn on an on/off state. Blank Key: This type of key is used to trigger the Key Message to be displayed on the map, but it doesn't display a symbol on the map. The possibilities with the blank key are limited to only one blank key (one blank key equals one blank symbol) or multiple blank keys. If multiple blank keys are used, they must be spaced evenly and within a certain distance from each other. The user can alter the width of the

key symbol to change how much space is required for the blank key to be displayed on the map. Key Messages: These key messages are preloaded with each map. The user can adjust the key message to make the key text large or small. The font used for the key message is also adjustable. Each of the Key Messages has the option to be triggered by the player or not. If the key message is set to trigger by the player, it is shown on the map in the same location the key symbol is located. If it is set to not trigger, it will not be shown on the map. Key Message Examples: Place Key: This key message is displayed on the map by default and triggers any Key Message that's on the map. Max Items: This key message is displayed on the map by default and does not trigger any Key Message. Save: This key message is displayed on the map by default and does not trigger any Key Message. Information: This key message is displayed on the map by default and triggers any Key Message that's on the map. "Disarmed": This key message is displayed on the map

by default and triggers any Key Message 77a5ca646e

**PyMapper Crack Free**

PyMapper is an application built using the Python programming language and wxPython in order to help the user create and edit RPG maps. PyMapper is a handy tool that's compatible with any system, but leans toward the 3.5 edition. The tile images used to create the maps are provided by the user and can be any JPG or PNG format image. Finished maps can be printed scaled down or full size for easy use in your gaming sessions. -- Code:

**What's New In PyMapper?**

PyMapper is a little tool built with the Python programming language and wxPython. PyMapper's goal is to give the player the ability to create and edit RPG maps, whether it be for D&D or one of the many other role playing games. This

application was designed for the 3.5 edition of D&D. PyMapper can help you create or edit new maps based on whatever system you wish. System requirements: - Python 2.5 or 3.0 (if your copy of Python is 32-bit) - wxPython 2.8.9 or 3.0 - a TKinter compatible windowing library (If your copy of Python is 32-bit, wxPython 2.8.9 is compatible) PyMapper can also be installed on a Unix/Linux system with the following commands: (user must have the Python interpreter installed) #1. Unzip the PyMapper archive #2. Move PyMapper to the working directory #3. Move the subfolders of pyMapper into the /usr/lib/python2.5/sitepackages directory #4. Run the Python interpreter in the pyMapper directory #5. All your PyMapper goodness will be waiting for you... #1.

**System Requirements For PyMapper:**

## Minimum: OS: Windows 8.1 64-bit Windows 7 64-bit or Windows 8 32-bit Processor: Intel Core i5-2400 3.10GHz or AMD Phenom II X4 945 3.20GHz Memory: 6GB RAM Video: NVIDIA GeForce GTX 550Ti or AMD Radeon HD 6870 DirectX: Version 9.0 Storage: 50GB available space Recommended: Windows 7 64-bit or

<https://aero-schools.com/wp-content/uploads/2022/06/SetFSB.pdf> <https://www.neherbaria.org/portal/checklists/checklist.php?clid=11249> [https://ictlife.vn/upload/files/2022/06/v9YKSSnv3r1TWA5F6rhu\\_07\\_38fe97edce2e12a154ed99acd6c6dd82\\_file.pdf](https://ictlife.vn/upload/files/2022/06/v9YKSSnv3r1TWA5F6rhu_07_38fe97edce2e12a154ed99acd6c6dd82_file.pdf) [https://wanaly.com/upload/files/2022/06/86Hh5biz11QDNWDZK3zj\\_06\\_26c6432ea32d3fd90d14768ffd12edd2\\_file.pdf](https://wanaly.com/upload/files/2022/06/86Hh5biz11QDNWDZK3zj_06_26c6432ea32d3fd90d14768ffd12edd2_file.pdf) <https://www.kmjgroupfitness.com/software-box-icon-crack-registration-code-free/> <https://tutorizone.com/officeone-circletools-obtain-latest-2022/> <https://travelfamilynetwork.com/wp-content/uploads/2022/06/bentry.pdf> <https://nameless-retreat-61321.herokuapp.com/ComPort2Keyboard.pdf> <https://www.neherbaria.org/portal/checklists/checklist.php?clid=11248> [https://donorpartie.com/wp-content/uploads/2022/06/My\\_Tray\\_Computer.pdf](https://donorpartie.com/wp-content/uploads/2022/06/My_Tray_Computer.pdf)